Postgres Visualize Db Schema
>>>CLICK HERE<<<

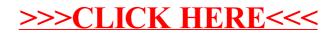